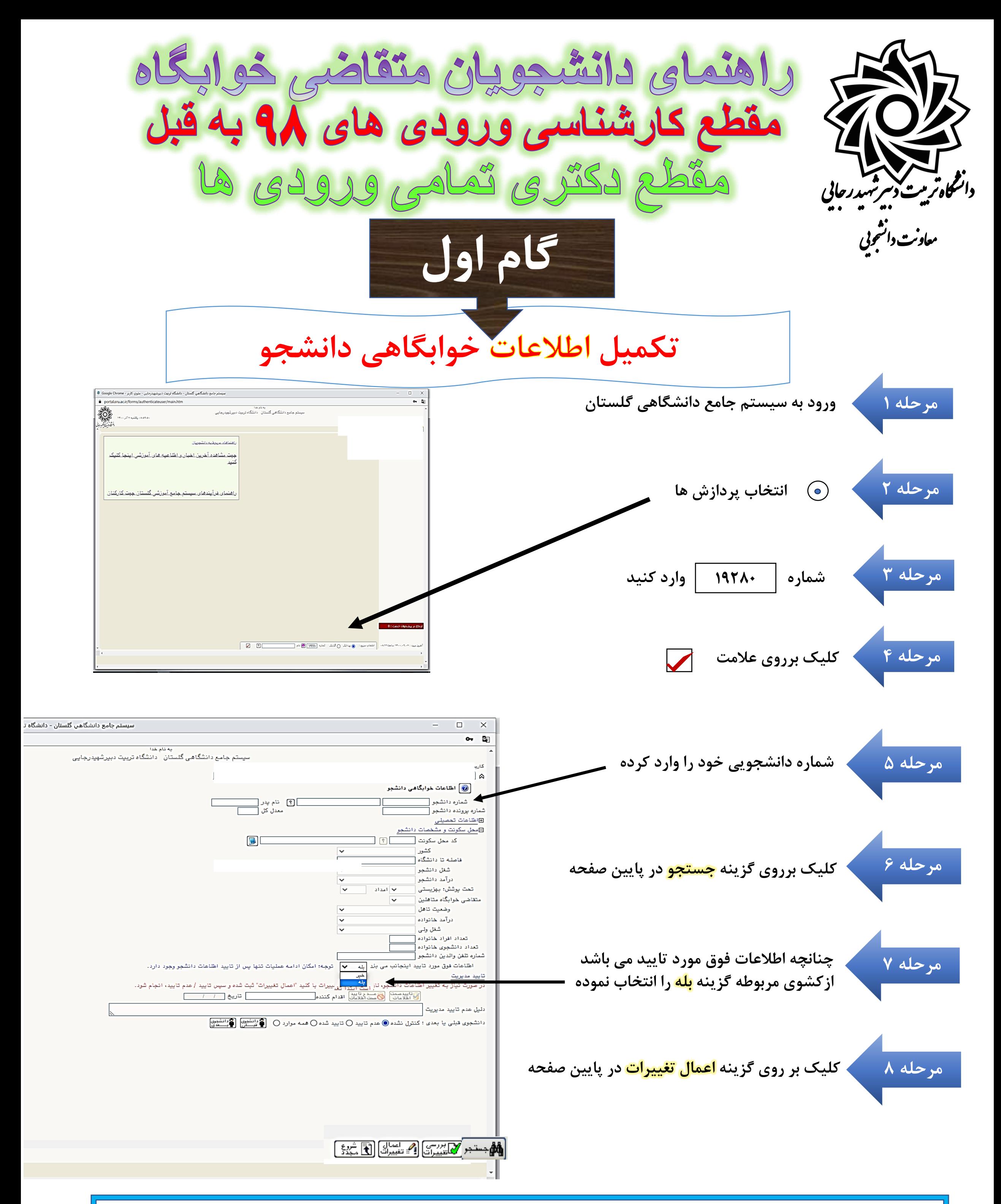

**در این مرحله اطالعات محل سکونت دانشجو ثبت گردیده وپس از بررسی واحراز صحت اطالعات توسط کارشناس امورخوابگاهها مراحل بعدی فعال می گردد.**

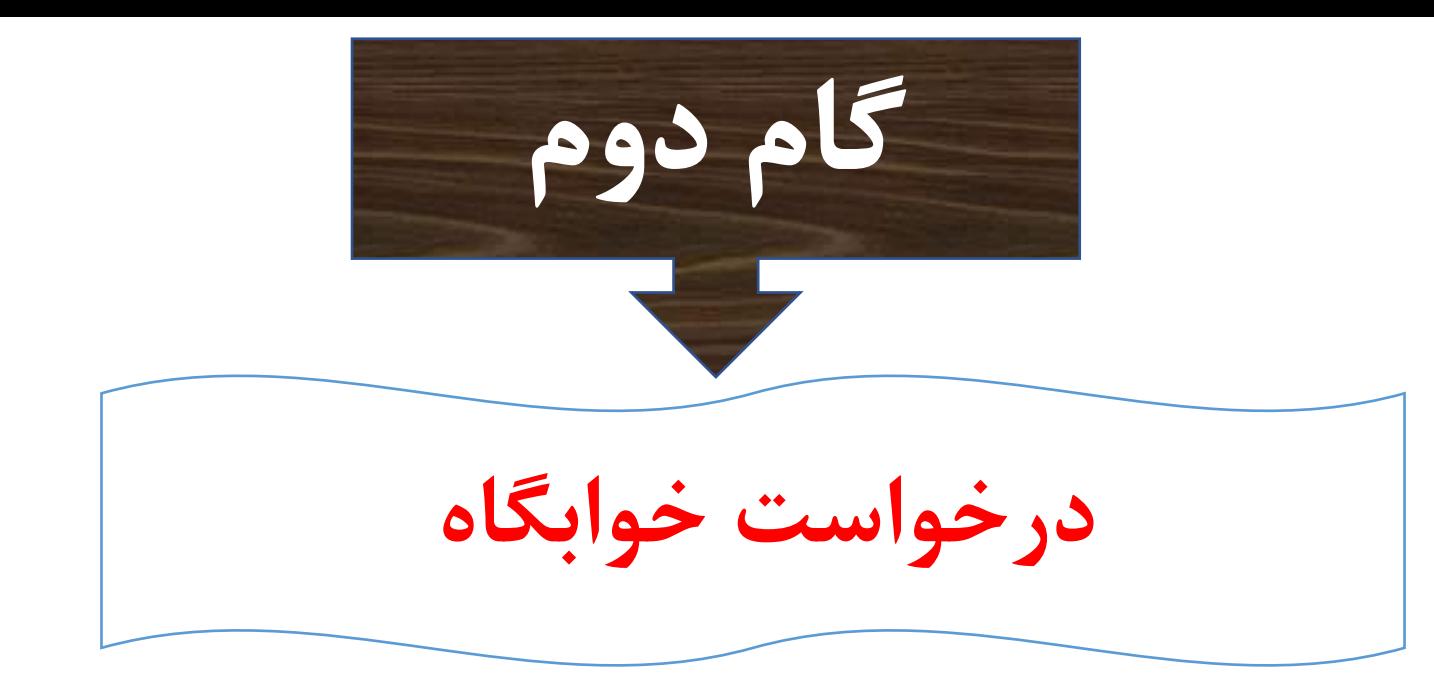

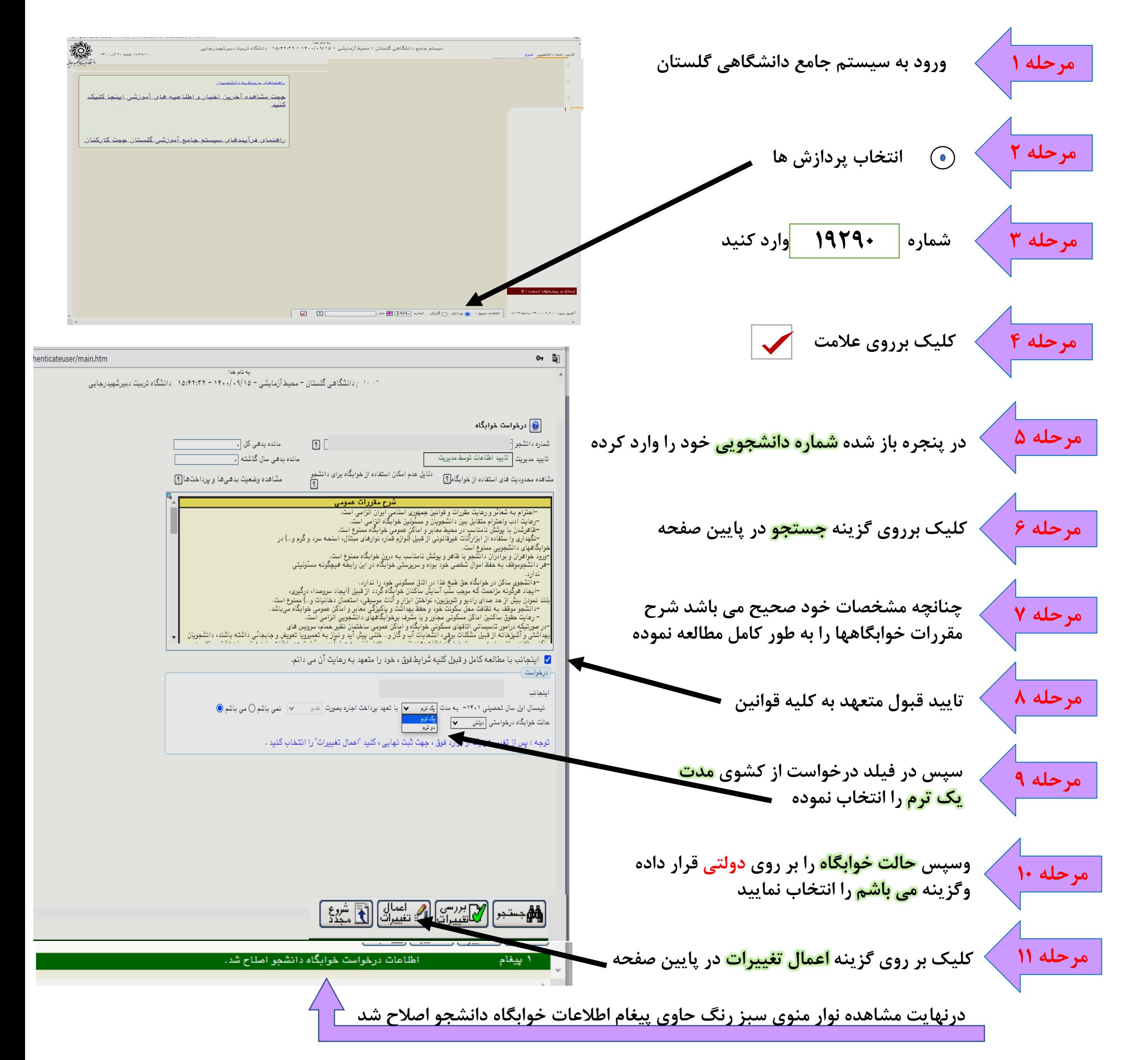

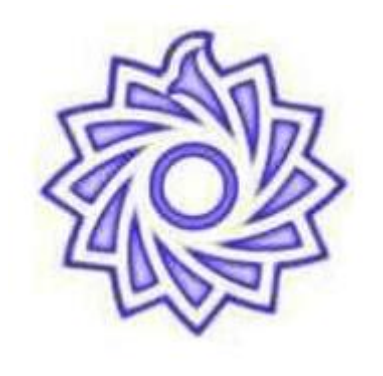

توجه

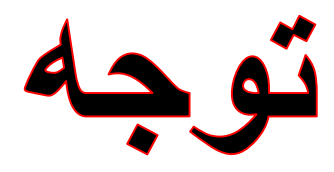

**مطابق اطالعیه دانشگاه تا این مرحله فقط اطالعات دانشجویان ورودی** 98 **به قبل، متقاضی خوابگاه در سیستم ثبت گردیده وهیچ تعهدی مبنی بر انتساب اتاق به دانشجو نمی باشد** 

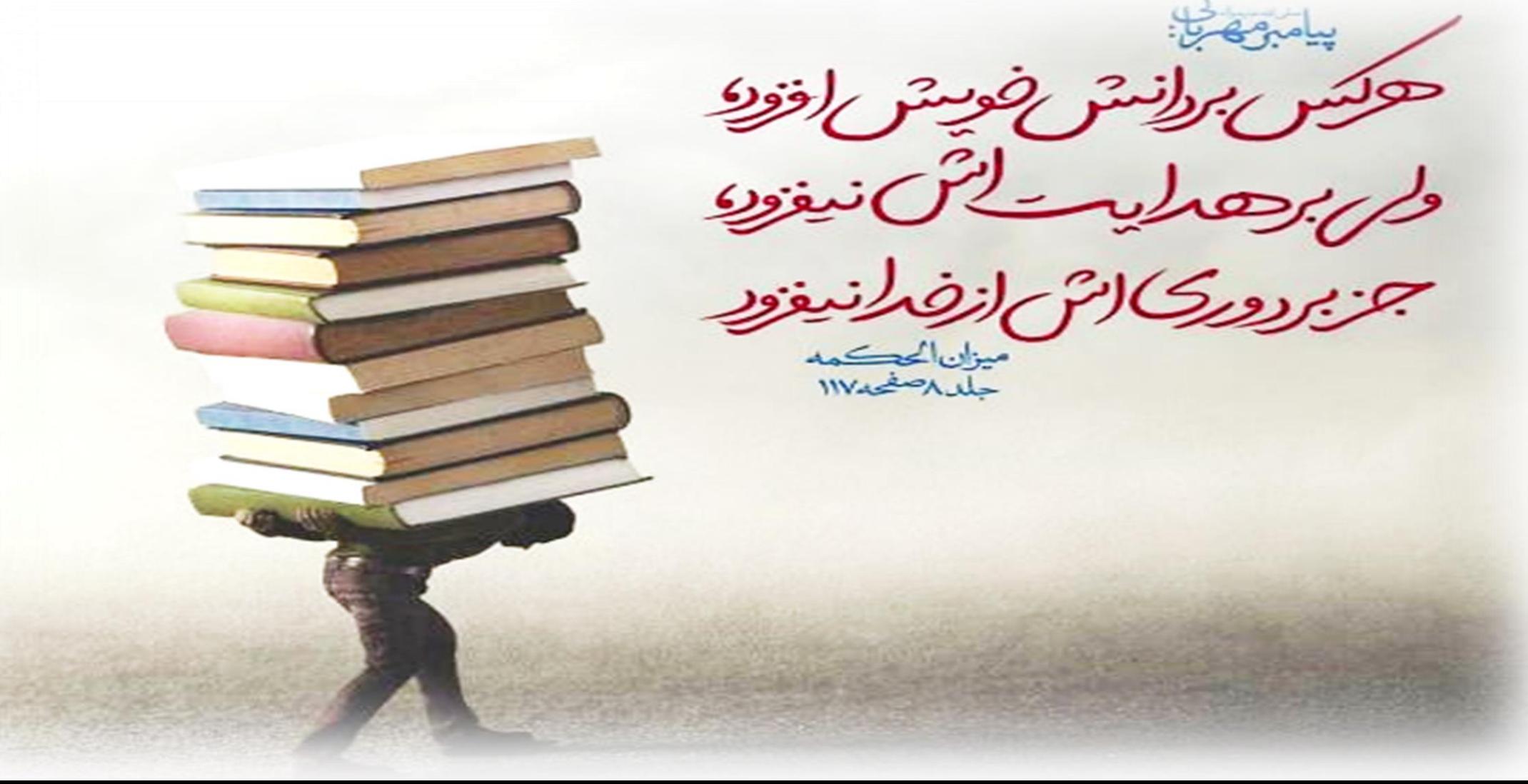